<span id="page-0-0"></span>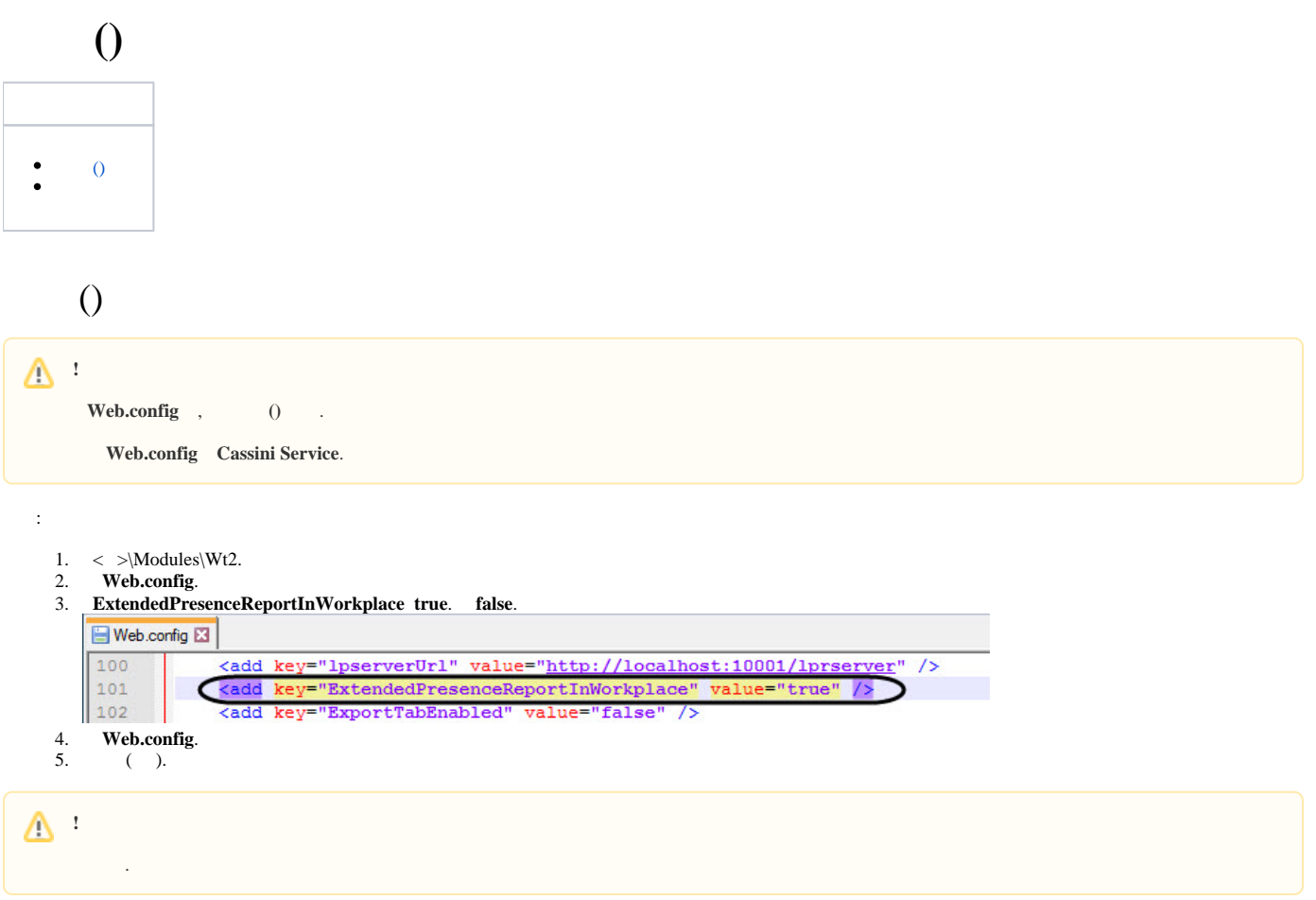

## <span id="page-0-1"></span>**()** :

1. **C:\Program Files (x86)\\** dbi, **ext.dbi**.

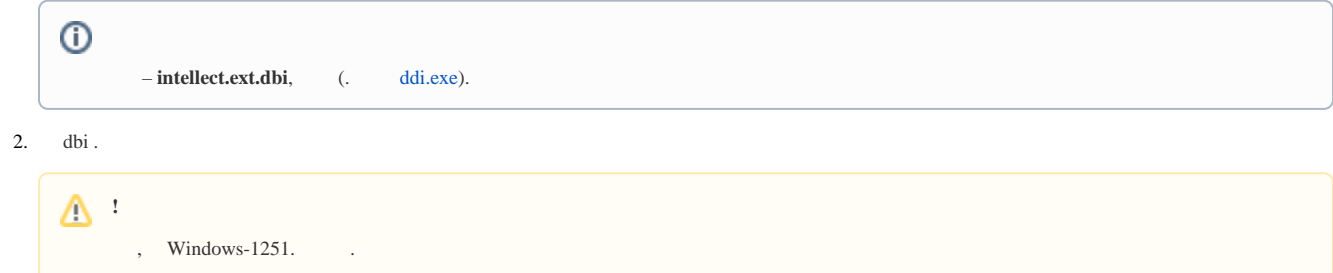

3. dbi :

```
[OBJ_PERSON]
personnelCat, CHAR, 64 // {C%|||}
course, CHAR, 255 // 
contractNum, CHAR, 255 // 
specialty, CHAR, 255 //
```
4. dbi .

```
!
 , idb.exe).
```